word PDF

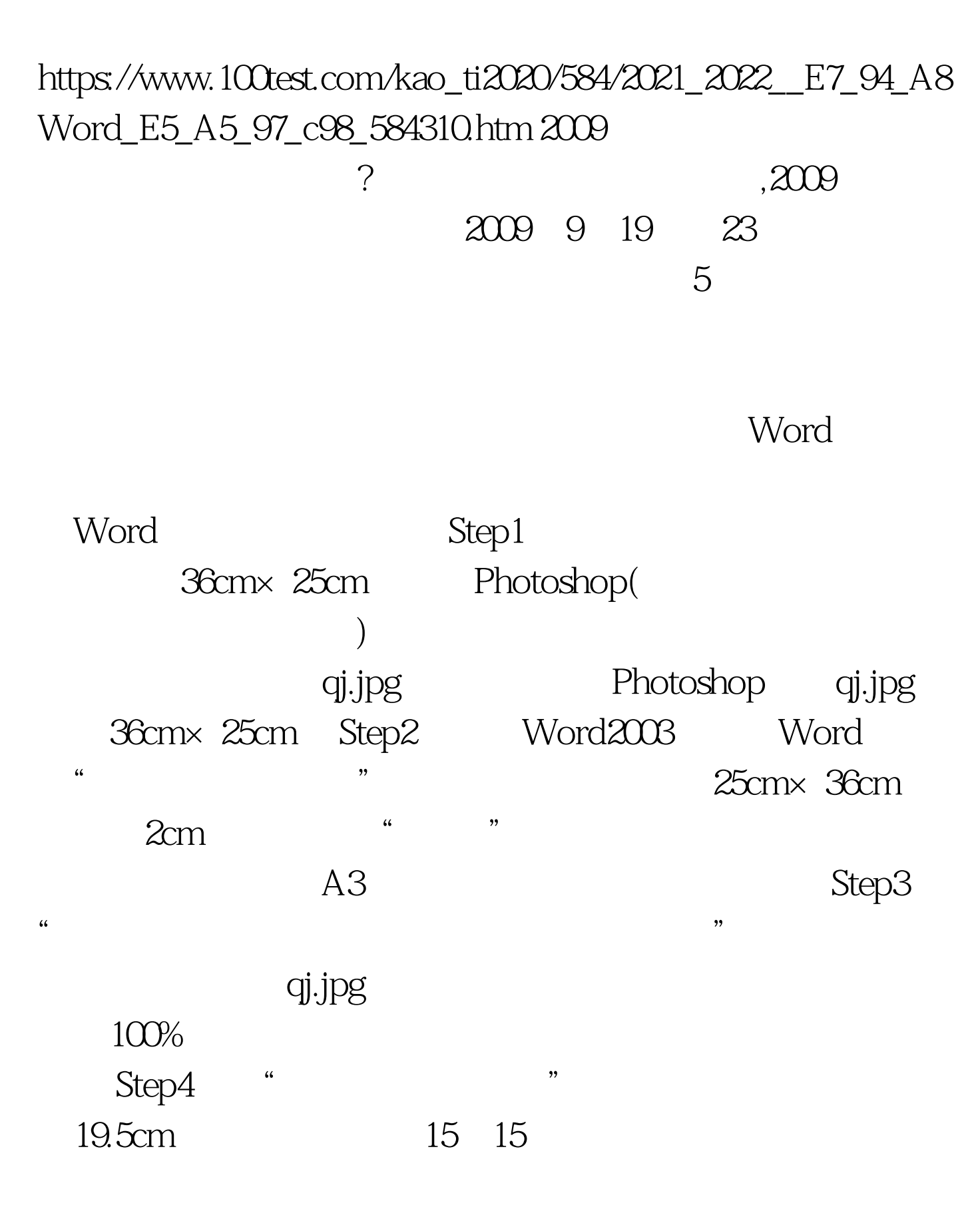

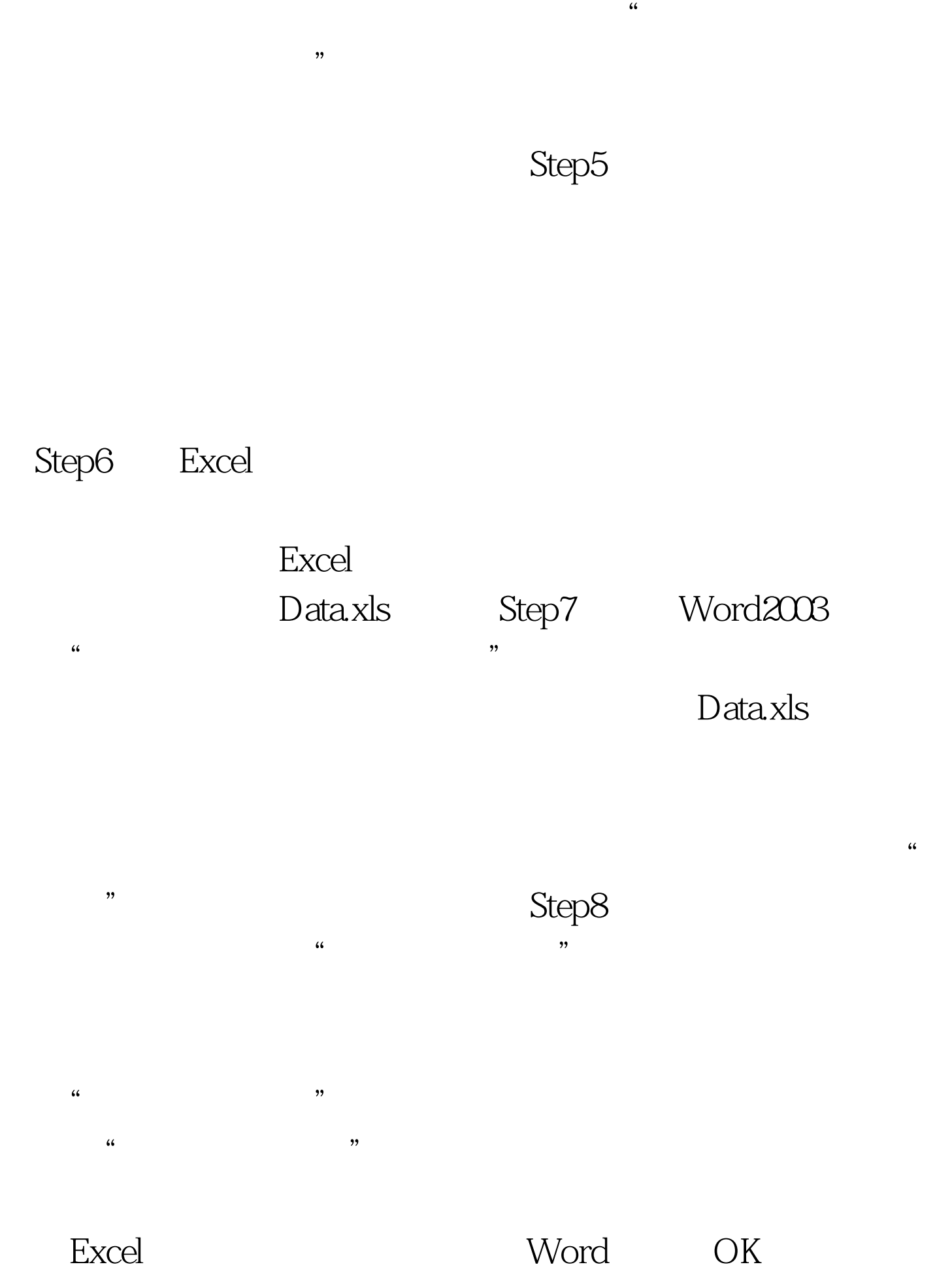

## 2009 9

 $2009$ 

 $2009$ 

 $NCRE$  2009

 $2009$ 

 $100Test$ 

www.100test.com